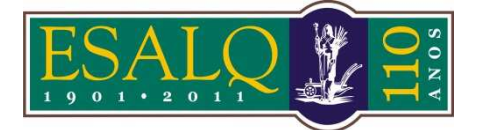

## UNIVERSIDADE DE SÃO PAULO ESCOLA SUPERIOR DE AGRICULTURA "LUIZ DE QUEIROZ"

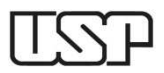

Av. Pádua Dias, 11 Caixa Postal 9 Piracicaba/SP 13418-900 **(Departamento de Ciências Exatas/Setor de Matemática e Estatística)** 

## **7ª Aula Prática – LCE 602 – ESTATÍSTICA EXPERIMENTAL DELINEAMENTO EM QUADRADO LATINO**

Num experimento de competição de variedades de cana-de-açúcar foram usadas 5 variedades: A=Co290; B=Co421; C=Co419; D=POJ2878 e E=CP36-13, dispostas em um quadrado latino 5x5. O controle feito por meio de blocos horizontais (linhas) e blocos verticais (colunas) com o objetivo de eliminar influências devidas a diferenças de fertilidade em duas direções. O esquema, ou croqui, do experimento e respectivas produções, em kg/parcela, são apresentadas na Tabela 1.

> **Tabela 1:** Produções de cana-de-açúcar, em kg/parcela, segundo a variedade, entre parênteses, a linha e a coluna do quadrado latino

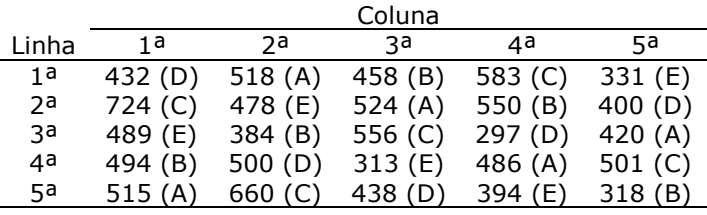

**Fonte:** Pimentel-Gomes (2000)

## **AULA NO R**

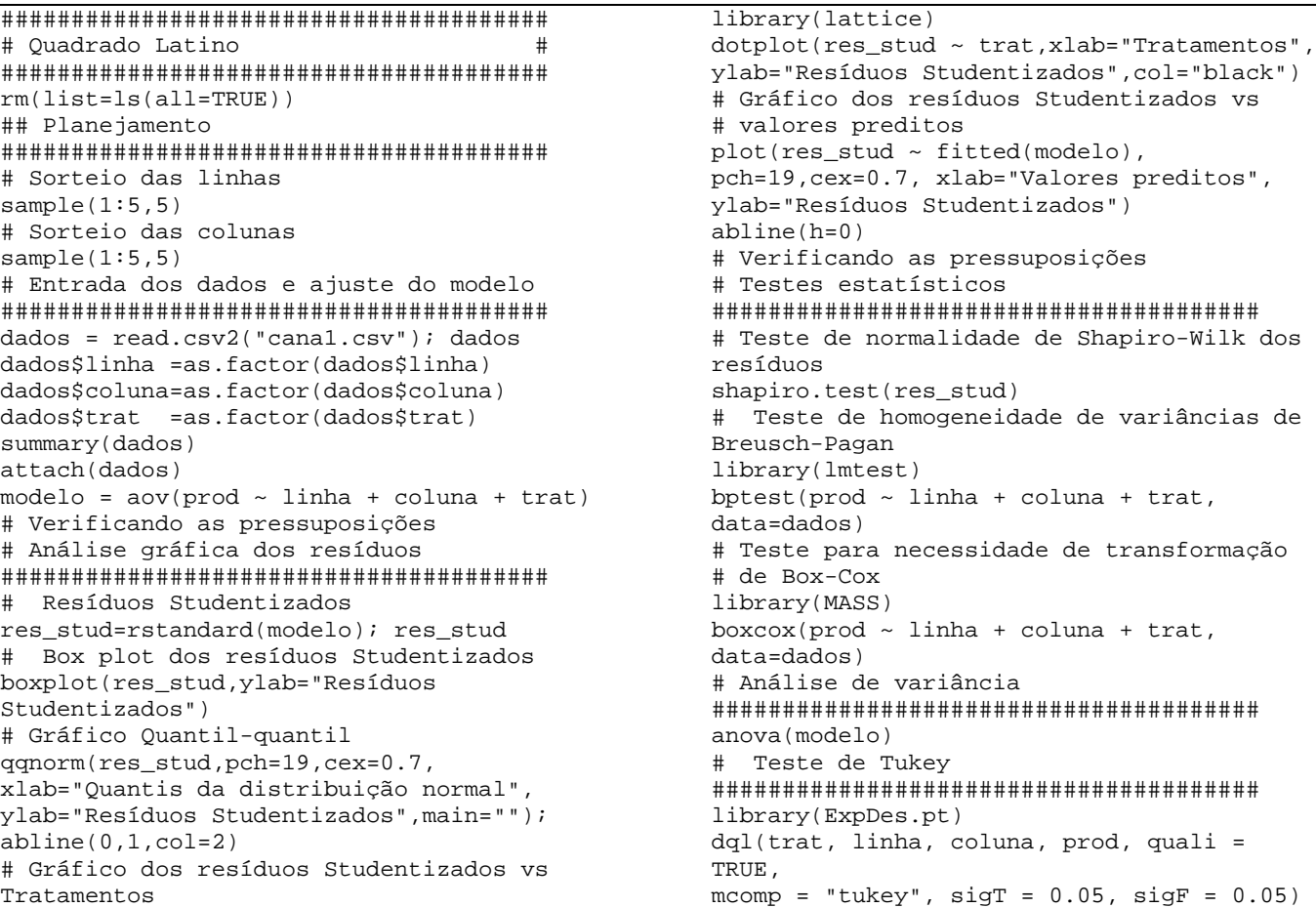

## **AULA NO SAS**

TITLE 'Planejamento do Experimento - Quadrados Latinos'; **PROC PLAN** seed=**456**; FACTORS linha=**5** ORDERED coluna=**5** ORDERED / NOPRINT; TREATMENTS trat=**5** CYCLIC;

OUTPUT OUT=DQL linha cvals=('L1' 'L2' 'L3' 'L4' 'L5') RANDOM coluna cvals=('P1' 'P2' 'P3' 'P4' 'P5') RANDOM<br>trat trat nvals=(**1 2 3 4 5**) RANDOM; **QUIT**;

```
PROC TABULATE; 
CLASS linha coluna; 
VAR trat; 
TABLE linha, coluna*(trat*f=6.)/rts=8; 
RUN; 
QUIT; 
TITLE 'DQL - Análise'; 
DATA aula6; 
INPUT linha coluna trat$ prod @@; 
DATALINES; 
1 1 D 432 2 1 C 724 
1 2 A 518 2 2 E 478 
1 3 B 458 2 3 A 524 
1 4 C 583 2 4 B 550 
1 5 E 331 2 5 D 400 
3 1 E 489 4 1 B 494 
3 2 B 384 4 2 D 500 
3 3 C 556 4 3 E 313 
3 4 D 297 4 4 A 486 
3 5 A 420 4 5 C 501 
5 1 A 515 
5 2 C 660 
5 3 D 438 
5 4 E 394 
5 5 B 318 
; 
PROC SORT DATA=aula6; BY trat; RUN; 
TITLE 'Análise de variância e obtenção dos 
resíduos'; 
PROC GLM DATA=aula6; 
CLASS linha coluna trat; 
MODEL prod=linha coluna trat/SS3;
```

```
OUTPUT OUT=residuos PREDICTED=y_est 
RESIDUAL=res_ord STUDENT=res_Stud;
RUN; 
TITLE 'Análise exploratória dos resíduos'; 
PROC PRINT DATA=residuos; RUN; 
PROC PLOT DATA=residuos; 
PLOT res_Stud*trat="*"/vpos=20; 
RUN; 
PROC PLOT DATA=residuos; 
PLOT res_Stud*y_est="*"/vpos=20; 
RUN; 
TITLE 'Verificação da Normalidade dos 
resíduos 
Normal-plot e Teste de Shapiro-Wilk'; 
PROC UNIVARIATE DATA=residuos PLOT NORMAL; 
VAR res Stud; qqplot;
RUN; 
TITLE 'Transformação de Box-Cox'; 
PROC TRANSREG DATA=aula6 plots(UNPACK); 
MODEL BOXCOX(prod/CONVENIENT LAMBDA=-2to 2
BY 0.05) = CLASS(trat linha coluna);
ods select BoxCoxLogLikePlot; 
RUN; 
TITLE 'Teste de Tukey e Testes F e t para 
contrastes'; 
PROC GLM DATA=aula6; 
CLASS linha coluna trat; 
MODEL prod = linha coluna trat/SS3; 
* Teste de Tukey;
MEANS trat/TUKEY; 
MEANS trat/TUKEY ALPHA=0.01; 
RUN;
```